## **FOI Request Response information**

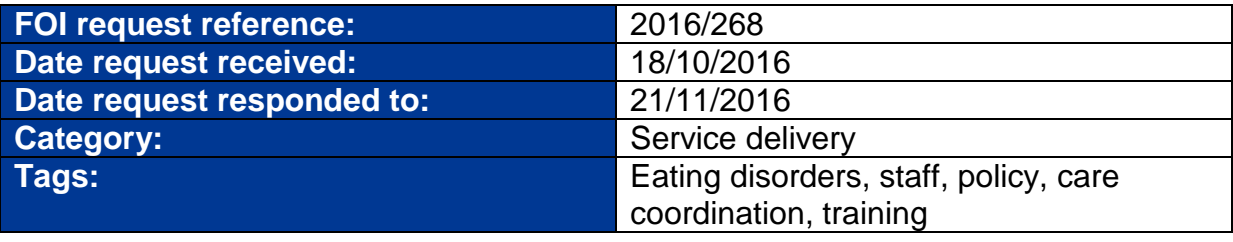

## **Request Detail:**

1. Please outline if you have a staffing strategy for the recruitment of staff for the community eating disorder service. Please disclose a copy of this.

2. Please advise in the financial years 2014/15 and 2015/16 what number and what percentage of clinical staff were recruited who had no prior clinical experience of working with eating disorders and who would be directly responsible for the care of patients with eating disorders.

3. What is your service's policy and or operational protocol on the type of case that new workers without clinical experience of eating disorders may be allocated and the level of supervision that they must receive. Please disclose a copy of the relevant policies and operational protocols.

b. Does your service's policy prevent new recruits with no prior experience of eating disorder to be allocated the care of patients of very low weight? (As defined by Body Mass Index (BMI) of 15 or below, or BMI close to 15 in the context of instability and falling weight.)

4. What is your service's policy on any training that staff without prior clinical experience of patients with eating disorders should undertake? Please disclose the relevant policy document.

5. Please advise in financial years 2014/2015 and 2015/2016 whether any new recruits, without prior clinical experience of working with patients with eating disorders, acted as Care Programme care co-ordinators within the first six months of their employment.

6. Do you have a procedure for accepting urgent referrals from non-mental health trusts?

7. Please set out if your trust has a maximum/ minimum Body Mass Index criteria for accessing specialist eating disorder services and what this is?

## **Response Detail:**

The Trust response to your recent FOI request can be found in the attached pdf document.

**Please click on the paperclip symbol, on the left hand toolbar, to see additional attachments.**